## Bernoulli-Aufgaben für Woche 34

Der Plan ist, dass ihr euch mit der Bernoulli-Verteilung gut auskennt. Einige allgemeine Eigenschaften wären zu überprüfen.

WISSEN ZUR BERNOULLIVERTEILUNG:

p: Wahrscheinlichkeit auf Erfolg,  $q = 1 - p$  ist Wahrscheinlichkeit auf Misserfolg. Bei n Versuchen ist die Wahrscheinlichkeit, dass es k Erfolge gibt:  $P(X = k) = \binom{n}{k} p^k q^{n-k}$ Erwartungswert  $EX = np$ ; Varianz  $s^2 = npq$ .

(1) Test mit 1 aus 4

Bei einem Test Physik gibt es 10 Fragen, alle sind Multiple-choice-Fragen vom Typ Eins-aus-Vier. Der Schüler Lenny Greffitz hat keine Ahnung und ratet eine Antwort bei jeder Frage.

(a) Identifiziere  $p$  und  $q$ . Definiere  $X$  richtig!

(b) Berechne  $P(X = 0)$ ,  $P(X = 1)$ ,  $P(X = 2)$ , usw bis  $P(X = 10)$  und stelle das Ergebnis grafisch dar!

(c) Um ein Genügend zu bekommen, müssen mindestens 6 Fragen richtig beantwortet werden. Wie groß ist diese Wahrscheinlichkeit für Lenny Greffitz?

(d) Wie würden sich die Antworten ändern falls es Fragen vom Typ Eins-aus-Fünf oder Einsaus-Drei wären? (Gute Übung: Es tatsächlich nachrechnen! Zu Hause tun!)

(e) Wie würden sich die Ergebnisse ändern, falls es nur 5 Fragen gibt?

 $p = \frac{1}{4}$ ,  $q = \frac{3}{4}$ , X ist die Anzahl der richtigen Antworten.

Mit GeoGebra (Probability-Modus) finde ich:

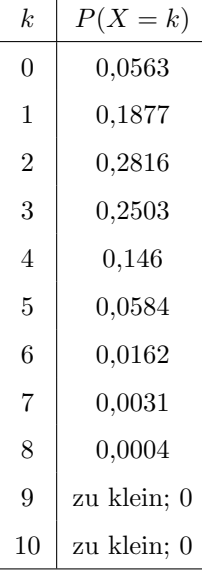

Hier siehst du dann etwa ein Säulendiagramm, aber dann ohne Beschriftung:

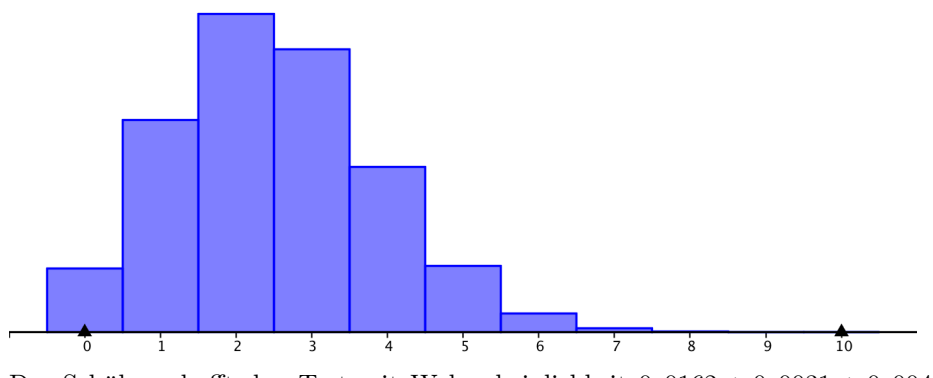

Der Schüler schafft den Test mit Wahrscheinlichkeit  $0,0162 + 0,0031 + 0,004 + \ldots = 0,197$ ungefähr.

Bei Eins-aus-Drei wird  $p$  größer, und somit steigen die Wahrscheinlichkeiten für den Schüler, den Test zu schaffen. Bei Eins-aus-Fünf schaut es eher schlechter aus!

## (2) Allgemein

(a) Betrachte den Fall  $p = 0, 2, n = 4$ . Mache eine Tabelle für  $P(X = k)$  mit  $0 \le k \le 4$  und berechne damit  $EX$  und  $\sigma^2$ . Kontrolliere mit der allgemeinen Theorie.

(b) Idem, nun aber für $p=\frac{1}{3}$  – bitte mit Bruchzahlen rechnen, nicht mit gerundeten Zahlen – und  $n = 4$ .

(c) Idem, nun aber für  $p = 0, 4$  und  $n = 8$ .

(a) Mit GeoGebra wurde folgende Tabelle erstellt:

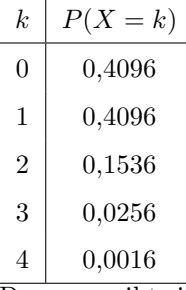

Daraus ergibt sich  $EX = 0.0, 4096 + 1.0, 4096 + 2.0, 1536 + 3.0, 0256 + 4.0, 0016 = 0, 8$  und das stimmt mit  $pn = 0, 2 \cdot 4$  überein! Für die Varianz:  $E(X - EX)^2 = (0 - 0.8)^2 \cdot 0.4096 + (1 - 0.8)^2 \cdot 0.4096 + (2 - 0.8)^2 \cdot 0.1536 + (3 - 0.8)^2$  $0,0256 + (4-0,8)^2 \cdot 0,0016 = 0,64$  und das stimmt mit  $npq = 4 \cdot 0,2 \cdot 0,8$  überein! (b) War an der Tafel! (c) Geht genauso wie (a). Hier ist eine Tabelle:

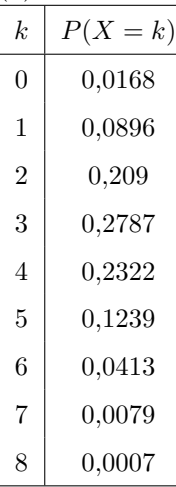

damit findest du  $EX = 0.0, 0.0168 + 1.0, 0.0896 + 2.0, 209 + 3.0, 2787 + 4.0, 2322 + 5.0, 1239 +$ 6 · 0, 0413 + 7 · 0, 0079 + 8 · 0, 0007 = 3, 2 und  $\sigma = 1,3856$ . Und  $np = 8 \cdot 0, 4 = 3, 2$  und  $\sqrt{npq} = \sqrt{8 \cdot 0, 4 \cdot 0, 6} = \sqrt{1,92} = 1,38564 \cdots$ . Hinweis: Kontrolliere deine Antworten auch mal mit GeoGebra!

 $(3)$  Ehrliche Münze

Ein gelangweilter Mathematikprofessor in Weitwekkien wirft n-mal mit seinem Monatsgehalt (einer ehrlichen Ein-Weuro-Münze) und notiert  $X$ , wie oft er Zahl wirft.

(a) Für  $n = 10$  berechne die Wahrscheinlichkeiten  $P(X = k)$  für  $k = 0, 1, 2, ..., 10$ . Stelle das Ergebnis grafisch dar!

(b) Für  $n = 100$  berechne die Wahrscheinlichkeiten  $P(X = k)$  für  $k = 0, 10, 20, \ldots, 100$ . Stelle das Ergebnis grafisch so dar, dass du es mit (a) vergleichen kannst.

 $(*b*)$  Idem für  $n = 1000$ :  $k = 0, 100, 200, \ldots$ 

(c) Berechne mit den allgemeinen Formeln EX und  $\sigma^2$  für die Fälle  $n = 10, 100, 1000$  und allgemein n.

(d) Obwohl  $\sigma^2$  immer größer wird, ist es doch so, dass  $\sigma/n$  immer kleiner wird. Vergleiche die Grafiken von (a) und (b) und gib an, wie man das in der Grafik zurücksieht.

Ich nehme an, dass das Ausrechnen mit Formeln jetzt kein Problem ist. Die Grafik (jetzt wieder wegen Geogebra ohne Beschriftung) schaut etwa so aus:

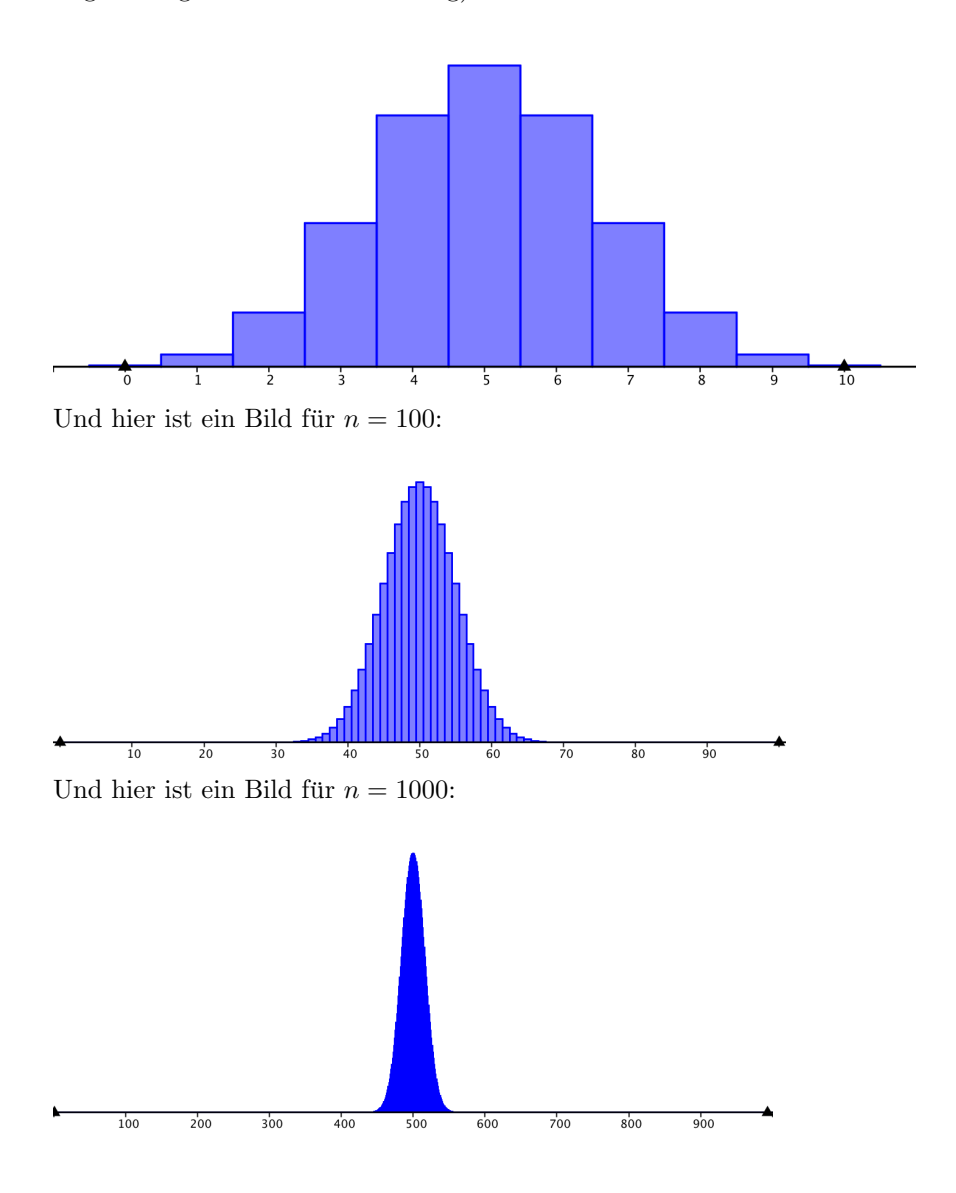

Du siehst zwar vielleicht, dass  $\sigma$  größer wird, aber da die ganze Grafik auch breiter wird, wirkt es schmäler. Die relative Breite ist tatsächlich $\frac{\sigma}{n},$ da die Breite der Grafik von 0 bis  $n$ läuft. Da aber  $\sigma = \sqrt{npq} = \sqrt{\frac{n}{4}} = \frac{\sqrt{n}}{2}$  $\frac{\sqrt{n}}{2}$  gilt, dass die relative Breite durch  $\frac{1}{2\sqrt{n}}$  gegeben ist, welche mit zunehmendem n immer kleiner wird.

Berechnungen:  $\sigma^2 = \frac{n}{4}$  ist also bei (a) 2,5, bei (b) 25 und bei (\*b\*) 250.

## (4) Entropie

Das Mischen von zwei Gasen: In einem Behälter ist eine Trennwand. Links davon ist ein Neongas, rechts davon ist Heliumgas. Dann wird die Trennwand weggenommen und die Gase vermischen sich. Offene Aufgabe: Analysiere das Mischen stochastisch! Benutze dabei die vorige Aufgabe. Achtung: realistische Werte für die Anzahl der Gasmoleküle liegen im Bereich  $10^{23}$ . Wie wahrscheinlich ist es, dass Gase sich irgendwann (durch Zufall) entmischen, d.h. alle Neonmoleküle sind wieder in der linken Hälfte, alle Heliummoleküle wieder in der rechten?

Wie bei Aufgabe 3: Jedes Molekul ist mit Wahrscheinlichkeit 0,5 links. Wenn wir das sehr oft ¨ wiederholen, da es sehr viele Moleküle gibt, ist es sehr unwahrscheinlich, dass auch nur ein kleines Ungleichgewicht da ist; die Wahrscheinlichkeit, dass ein Promille mehr Moleküle links als rechts sind ist für alle praktischen Zwecke Null, denn diese relative Abweichung ist ungefähr als rechts sind ist für alle praktischen Zweck<br> $\sigma/\sqrt{n} \approx 10^{-11} \sim 10^{-12}$  bei  $10^{23}$  Molekülen!

Weitere Analysen schauen ich mir gerne an!